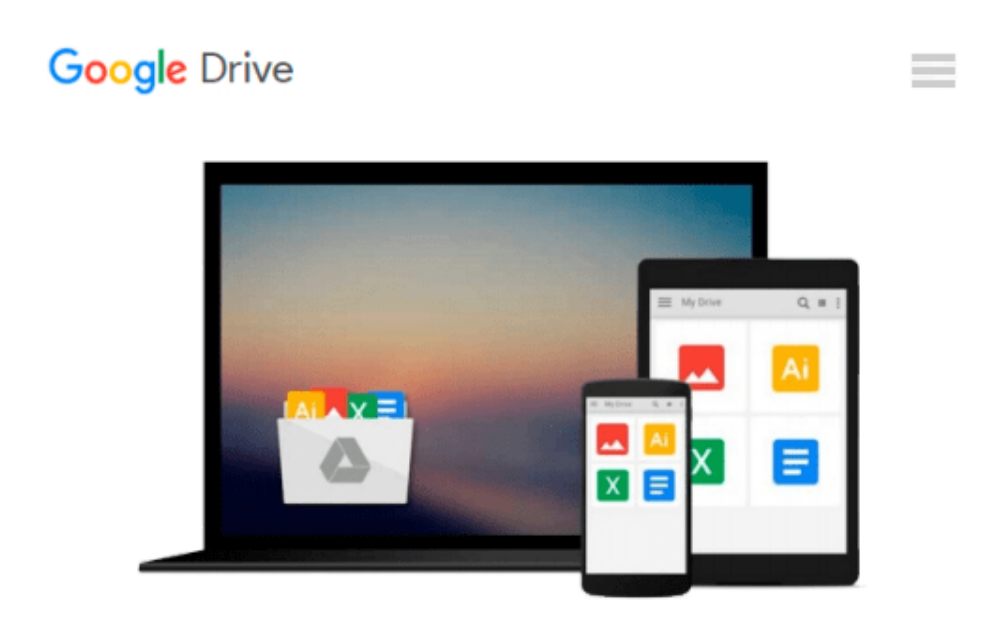

**ESP8266: Programming NodeMCU Using Arduino IDE - Get Started With ESP8266 (Internet Of Things, IOT, Projects In Internet Of Things, Internet Of Things for Beginners, NodeMCU Programming, ESP8266)**

*UpSkill Learning*

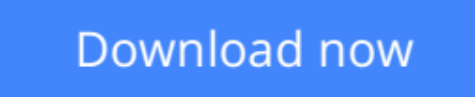

[Click here](http://toolbook.site/go/read.php?id=B01HCX9PO4) if your download doesn"t start automatically

## **ESP8266: Programming NodeMCU Using Arduino IDE - Get Started With ESP8266 (Internet Of Things, IOT, Projects In Internet Of Things, Internet Of Things for Beginners, NodeMCU Programming, ESP8266)**

UpSkill Learning

**ESP8266: Programming NodeMCU Using Arduino IDE - Get Started With ESP8266 (Internet Of Things, IOT, Projects In Internet Of Things, Internet Of Things for Beginners, NodeMCU Programming, ESP8266)** UpSkill Learning

# **Get Started with the Internet Of Things!**

Learn how to use the ESP8266 WiFi chip to build Internet of Things (IoT) projects! This book will teach you programming NodeMCU using Arduino IDE. If you want to learn about the world of IOT and how it changes the world we live in, this is a resource book to get started with.

You will learn indepth details about ESP8266 Chip, Modules, Features & Benefits. This book will help you understand the basic concepts of IOT, its benefits, advantages and applications in various industries starting from Home Automation to Healthcare Monitoring to Industrial Transformation.

### **What You'll Learn From This Book:**

Chapter 1: Introduction To Programming with NodeMCU using Arduino IDE Chapter 2: Moving Toward A Smarter Internet – The Internet Of Things Chapter 3: Getting Started With Esp8266 •The Chip •The Modules Chapter 4: ESP8266 – Chip, Modules & Features •Understanding IOT •Designing an Internet of Things Solution •System & Application Requirements •Overcoming Limitations Using ESP8266 •Features of ESP8266 Chapter 5: Understanding NodeMCU Chapter 6: Getting Started With NodeMCU •The 3 Ways To Program NodeMCU Chapter 7: Role of ESP8266 and NodeMCU in IOT Chapter 8: Programming NodeMCU

•Hardware Requirements •Software Requirements Chapter 9: Step-by-Step Guide To Programming NodeMCU Chapter 10: Creating Your 1st Project Chapter 11: Creating Your 2nd Project Chapter 12: Conclusion - Sculpting Your Career In IOT •How do YOU become an expert on IoT - Internet of Things? •The Internet Of Things Wants You •10 New Jobs Created By The Internet Of Things

**Using this step by step guide book, you will learn the complete details about ESP8266, you will understand NodeMCU, the three different ways to programming NodeMCU, you will also learn to program NodeMCU using Arduino IDE. There are 2 different Projects given in this book so you can get started with your own IOT projects!**

**[Download](http://toolbook.site/go/read.php?id=B01HCX9PO4)** [ESP8266: Programming NodeMCU Using Arduino IDE - G ...pdf](http://toolbook.site/go/read.php?id=B01HCX9PO4)

**[Read Online](http://toolbook.site/go/read.php?id=B01HCX9PO4)** [ESP8266: Programming NodeMCU Using Arduino IDE - ...pdf](http://toolbook.site/go/read.php?id=B01HCX9PO4)

#### **From reader reviews:**

#### **Charles Wilkerson:**

Do you have favorite book? If you have, what is your favorite's book? Publication is very important thing for us to be aware of everything in the world. Each e-book has different aim or perhaps goal; it means that guide has different type. Some people really feel enjoy to spend their time and energy to read a book. They are really reading whatever they get because their hobby is actually reading a book. Why not the person who don't like reading through a book? Sometime, man or woman feel need book once they found difficult problem or even exercise. Well, probably you will need this ESP8266: Programming NodeMCU Using Arduino IDE - Get Started With ESP8266 (Internet Of Things, IOT, Projects In Internet Of Things, Internet Of Things for Beginners, NodeMCU Programming, ESP8266).

#### **Coleman Jones:**

Do you among people who can't read pleasant if the sentence chained within the straightway, hold on guys this specific aren't like that. This ESP8266: Programming NodeMCU Using Arduino IDE - Get Started With ESP8266 (Internet Of Things, IOT, Projects In Internet Of Things, Internet Of Things for Beginners, NodeMCU Programming, ESP8266) book is readable through you who hate those perfect word style. You will find the details here are arrange for enjoyable reading through experience without leaving possibly decrease the knowledge that want to give to you. The writer regarding ESP8266: Programming NodeMCU Using Arduino IDE - Get Started With ESP8266 (Internet Of Things, IOT, Projects In Internet Of Things, Internet Of Things for Beginners, NodeMCU Programming, ESP8266) content conveys the idea easily to understand by many individuals. The printed and e-book are not different in the written content but it just different as it. So , do you still thinking ESP8266: Programming NodeMCU Using Arduino IDE - Get Started With ESP8266 (Internet Of Things, IOT, Projects In Internet Of Things, Internet Of Things for Beginners, NodeMCU Programming, ESP8266) is not loveable to be your top collection reading book?

#### **Anthony Tipton:**

You can spend your free time to see this book this publication. This ESP8266: Programming NodeMCU Using Arduino IDE - Get Started With ESP8266 (Internet Of Things, IOT, Projects In Internet Of Things, Internet Of Things for Beginners, NodeMCU Programming, ESP8266) is simple to create you can read it in the park, in the beach, train and also soon. If you did not possess much space to bring typically the printed book, you can buy often the e-book. It is make you easier to read it. You can save often the book in your smart phone. Therefore there are a lot of benefits that you will get when you buy this book.

#### **Anita Burns:**

What is your hobby? Have you heard this question when you got learners? We believe that that question was given by teacher on their students. Many kinds of hobby, Every person has different hobby. Therefore you

know that little person including reading or as reading become their hobby. You must know that reading is very important and book as to be the thing. Book is important thing to add you knowledge, except your own personal teacher or lecturer. You get good news or update in relation to something by book. Many kinds of books that can you decide to try be your object. One of them are these claims ESP8266: Programming NodeMCU Using Arduino IDE - Get Started With ESP8266 (Internet Of Things, IOT, Projects In Internet Of Things, Internet Of Things for Beginners, NodeMCU Programming, ESP8266).

**Download and Read Online ESP8266: Programming NodeMCU Using Arduino IDE - Get Started With ESP8266 (Internet Of Things, IOT, Projects In Internet Of Things, Internet Of Things for Beginners, NodeMCU Programming, ESP8266) UpSkill Learning #032NDLKVZX7**

## **Read ESP8266: Programming NodeMCU Using Arduino IDE - Get Started With ESP8266 (Internet Of Things, IOT, Projects In Internet Of Things, Internet Of Things for Beginners, NodeMCU Programming, ESP8266) by UpSkill Learning for online ebook**

ESP8266: Programming NodeMCU Using Arduino IDE - Get Started With ESP8266 (Internet Of Things, IOT, Projects In Internet Of Things, Internet Of Things for Beginners, NodeMCU Programming, ESP8266) by UpSkill Learning Free PDF d0wnl0ad, audio books, books to read, good books to read, cheap books, good books, online books, books online, book reviews epub, read books online, books to read online, online library, greatbooks to read, PDF best books to read, top books to read ESP8266: Programming NodeMCU Using Arduino IDE - Get Started With ESP8266 (Internet Of Things, IOT, Projects In Internet Of Things, Internet Of Things for Beginners, NodeMCU Programming, ESP8266) by UpSkill Learning books to read online.

### **Online ESP8266: Programming NodeMCU Using Arduino IDE - Get Started With ESP8266 (Internet Of Things, IOT, Projects In Internet Of Things, Internet Of Things for Beginners, NodeMCU Programming, ESP8266) by UpSkill Learning ebook PDF download**

**ESP8266: Programming NodeMCU Using Arduino IDE - Get Started With ESP8266 (Internet Of Things, IOT, Projects In Internet Of Things, Internet Of Things for Beginners, NodeMCU Programming, ESP8266) by UpSkill Learning Doc**

**ESP8266: Programming NodeMCU Using Arduino IDE - Get Started With ESP8266 (Internet Of Things, IOT, Projects In Internet Of Things, Internet Of Things for Beginners, NodeMCU Programming, ESP8266) by UpSkill Learning Mobipocket**

**ESP8266: Programming NodeMCU Using Arduino IDE - Get Started With ESP8266 (Internet Of Things, IOT, Projects In Internet Of Things, Internet Of Things for Beginners, NodeMCU Programming, ESP8266) by UpSkill Learning EPub**